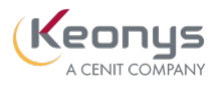

### PROGRAMME DE FORMATION

Project Contribution (CSV)

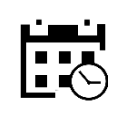

1 jour

0 heure et 30 minutes

## Objectifs pédagogiques

Ce cours vous apprendra à réaliser les tâches projet qui vous ont été affectées.

# Description / Contenu

#### ENOVIA Project Contribution - Durée : 0.5 heure

Ce module vous apprendra à réaliser les tâches et à soumettre des feuilles de temps hebdomadaires.

1 - Effectuer les tâches à l'aide du Widget : Cette section vous permet de participer à la gestion des tâches assignées en utilisant les widgets sur votre tableau de bord. Vous apprendrez à modifier les tâches du calendrier du projet, à ajouter des livrables aux tâches, à associer un workflow à un livrable et à gérer l'avancement des tâches.

2 - Soumettre les feuilles de temps hebdomadaires (Optionnel) : Cette section vous permet de soumettre des feuilles de temps hebdomadaires dans ENOVIA Project Management. Vous apprendrez à créer des feuilles de temps hebdomadaires et à les soumettre au chef de projet.

#### Public visé

Concepteur, responsable de produit

#### Pré-requis

Les participants devront avoir suivi une formation métier du type 3D Product Architect, Product

#### Moyens et supports pédagogiques

• Supports de cours et exercices disponibles durant et après la formation

• Répartition cohérente et équilibrée entre théorie et exercices pratiques de type BE.

#### Modalités d'évaluation et de suivi

connaissance acquis en fin de formation.

stagiaire et permettra de valider que la formation a

• Evaluation Post-formation 45 jours après la formation afin de vérifier si les attentes et les besoins de la formation ont été atteints.

transmise à la fin de la formation.

#### Formateurs

- 
- profil d'ingénieurs diplômés ou techniciens
- supérieurs.
- 

KEONYS 24 quai Galliéni, 92150 SURESNES France Tél : 01 81 93 81 93 • SIRET : 50472573000130 • APE : 6203Z

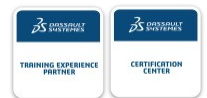

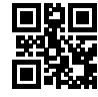

#### [CONSULTER NOTRE LIVRET D'ACCUEIL](https://www.keonys.com/wp-content/uploads/2021/03/LIVRET-DACCUEIL-2021_compressed.pdf)

Numéro de page : 2

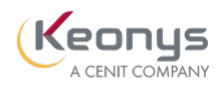

 $\mathsf{l}$ 

KEONYS 24 quai Galliéni, 92150 SURESNES France Tél : 01 81 93 81 93 • SIRET : 50472573000130 • APE : 6203Z

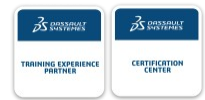

[CONSULTER NOTRE LIVRET D'ACCUEIL](https://www.keonys.com/wp-content/uploads/2021/03/LIVRET-DACCUEIL-2021_compressed.pdf)